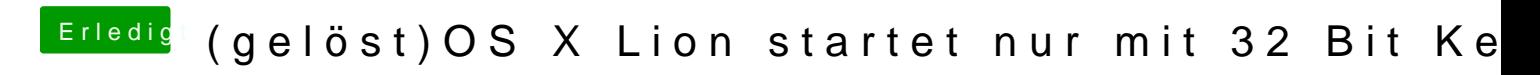

Beitrag von Fabii vom 21. April 2012, 22:02

Startet damit leider immernoch nicht